**Hertfordshire and West Essex** 

## **Shared Care Record**

Opening the HWE Shared Care Record: Cerner Health Information Exchange (HIE) in **Adastra**

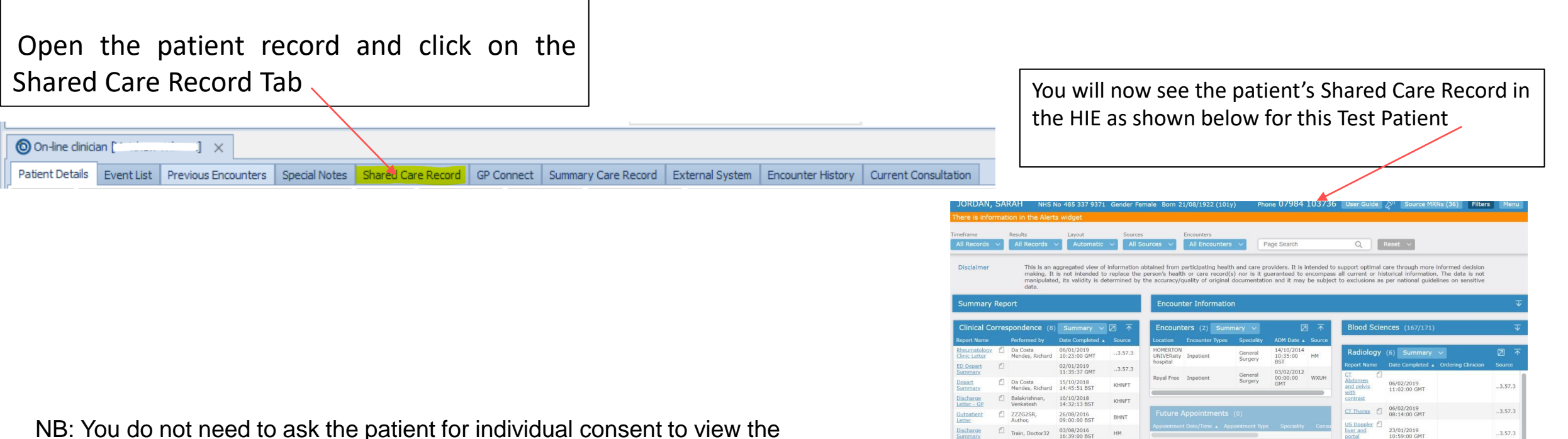

NB: You do not need to ask the patient for individual consent to view the Shared Care Record if you are directly involved in their care.

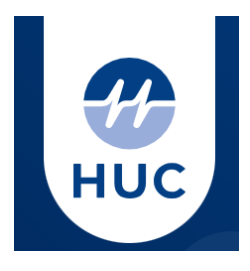

 $.3.57.3$ 

 $0.3.57.3$ 

**NM Whole**<br>body FDG

23/07/2018<br>11:13:00 BS